# *Optimisation des économies sur la base de tarifs dynamiques*

#### **Contenu**

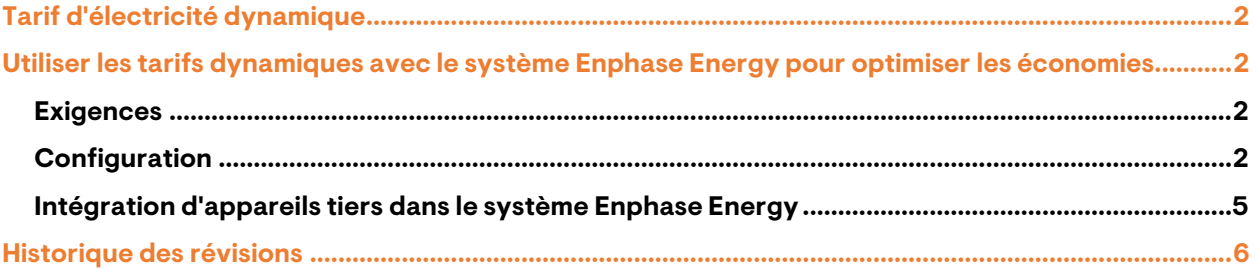

## <span id="page-1-0"></span>Tarif d'électricité dynamique

La tarification dynamique de l'électricité se définit par la variation des prix dans le temps. En particulier, le prix de l'énergie varie d'heure en heure et est déterminé quotidiennement par l'offre et la demande sur la bourse européenne de l'électricité (EPEX SPOT).

Un facteur essentiel des fluctuations du prix de l'énergie tout au long de l'année est l'abondance d'énergie propre et renouvelable en été pendant la journée grâce à l'énergie solaire et en hiver pendant la nuit grâce à l'énergie éolienne.

## <span id="page-1-1"></span>Utiliser les tarifs dynamiques avec le système Enphase Energy pour optimiser les économies

Le système Enphase Energy interagit directement avec l'EPEX SPOT. Il optimise les économies du propriétaire en achetant et en vendant de l'électricité lorsqu'il est favorable aux économies du propriétaire et en supposant qu'un contrat dynamique est en place.

Le système Enphase Energy peut optimiser les économies même avec un simple système photovoltaïque. Plus on ajoute d'appareils au système, comme une batterie IQ, plus on peut réaliser d'économies. L'optimisation peut être réalisée en étendant le système Enphase Energy avec l'IQ Energy Router, qui intègre les chargeurs de VE et les pompes à chaleur électriques dans le système.

### <span id="page-1-2"></span>**Exigences**

Pour optimiser et utiliser les trafics dynamiques, équipez le système Enphase Energy avec l'IQ Gateway Metered.

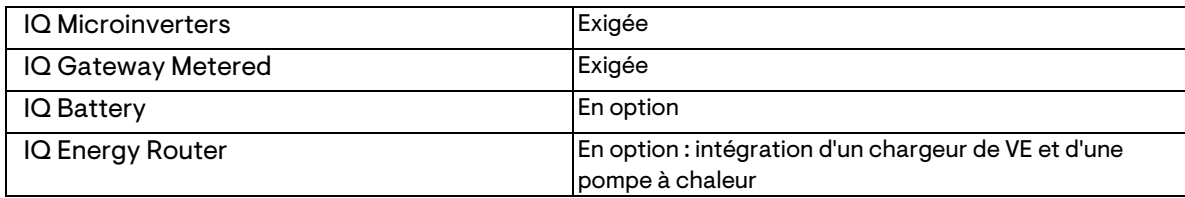

### <span id="page-1-3"></span>**Configuration**

En utilisant l'application Enphase et en fonction des appareils ajoutés au système Enphase Energy, vous pourrez visualiser la consommation d'énergie de chaque appareil ainsi que la consommation en direct et contrôler le chargeur de VE.

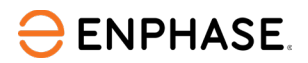

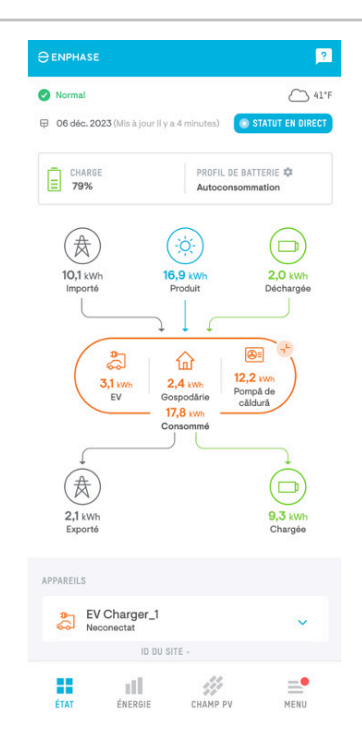

Pour configurer votre système Enphase Energy afin d'optimiser les économies en fonction des tarifs dynamiques, procédez comme suit :

- 1. Assurez-vous d'avoir un contrat à tarif dynamique avec votre fournisseur d'électricité.
- 2. Ouvrez l'application Enphase sur votre smartphone.
- 3. Allez dans **Menu** > **Paramètres** > **Tarif de l'électricité** > **Ajouter un tarif d'importation de l'électricité**.

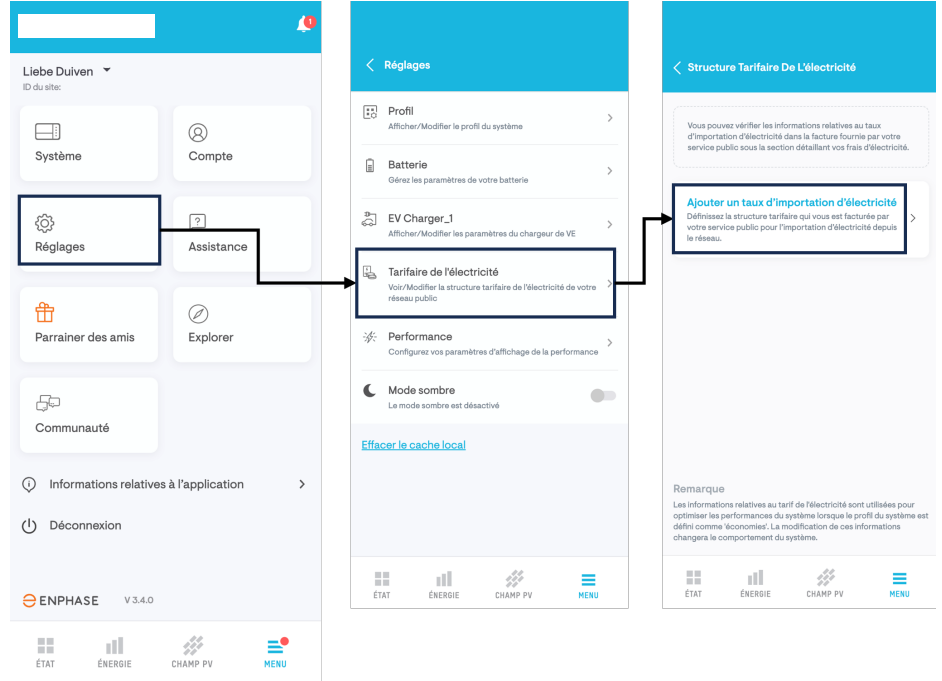

- 4. Répondez **Oui** pour confirmer que vous bénéficiez d'un contrat à tarif dynamique et appuyez sur **Suivant.**
- 5. Lisez et acceptez les conditions d'utilisation et cliquez sur **Continuer**.

Vous avez configuré votre système Enphase Energy pour utiliser les tarifs dynamiques.

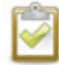

**NOTE :** Vous pouvez accéder aux prix horaires de la bourse européenne de l'électricité (EPEX SPOT) en procédant comme suit.

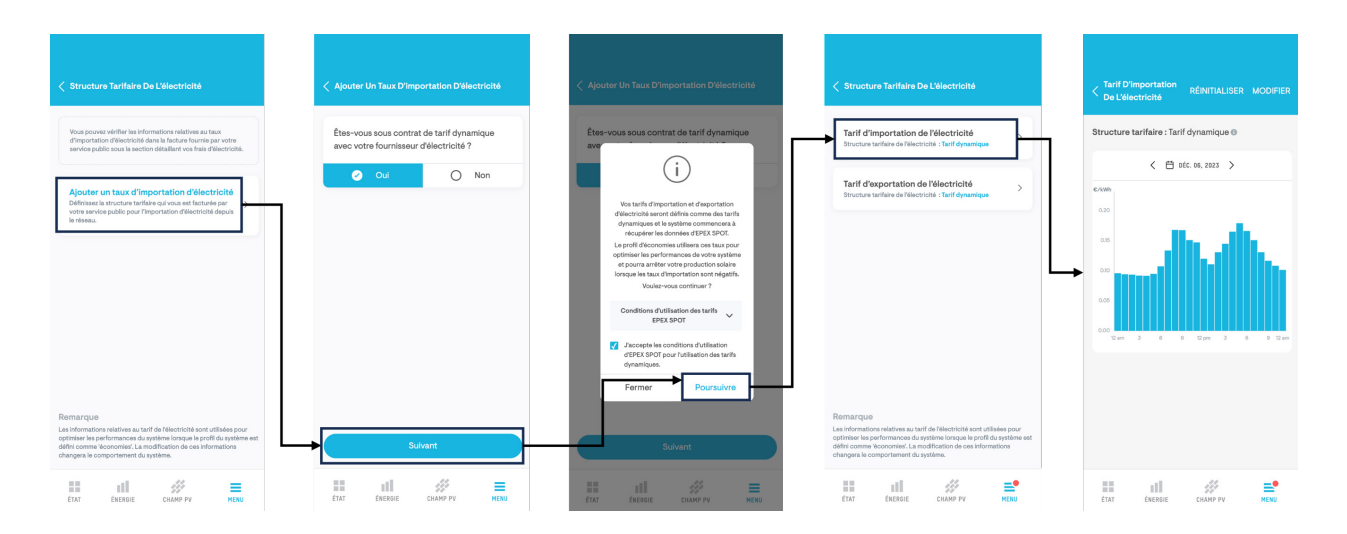

- 6. Pour activer le mode économie pour votre système Enphase Energy, allez dans **Menu** > **Profil** > **Modifier**.
- 7. Sélectionnez **Économies** et appuyez sur **Appliquer**.

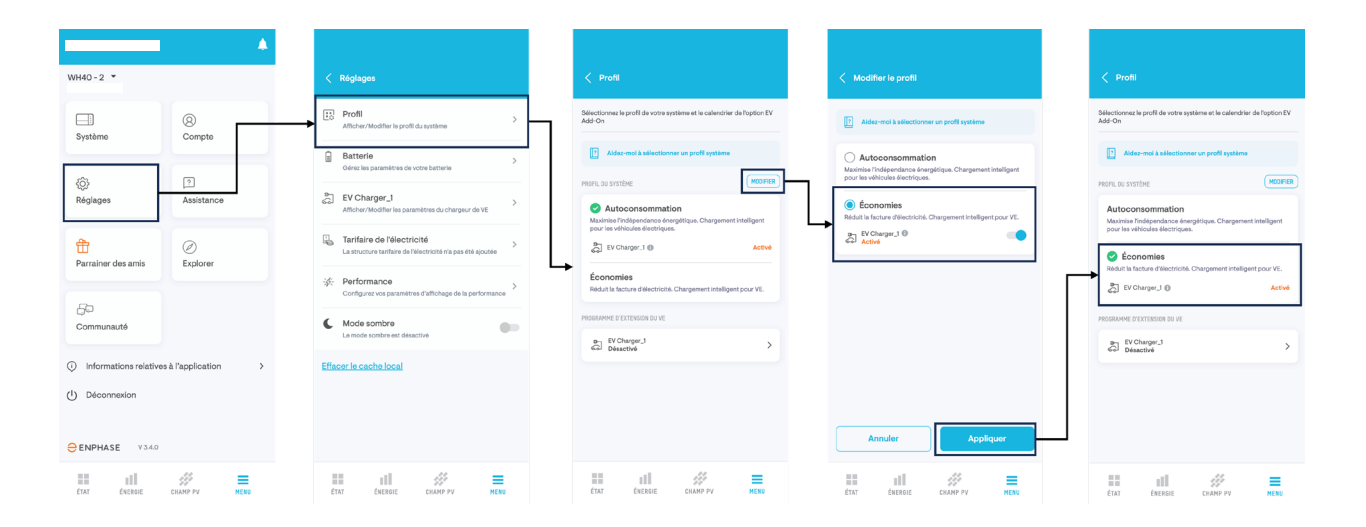

La configuration est terminée et votre système Enphase Energy optimisera tous vos appareils connectés dans les prochaines heures.

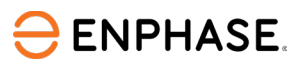

Dans l'application Enphase, vous trouverez également une explication détaillée de la manière dont le système énergétique est optimisé dans différents scénarios.

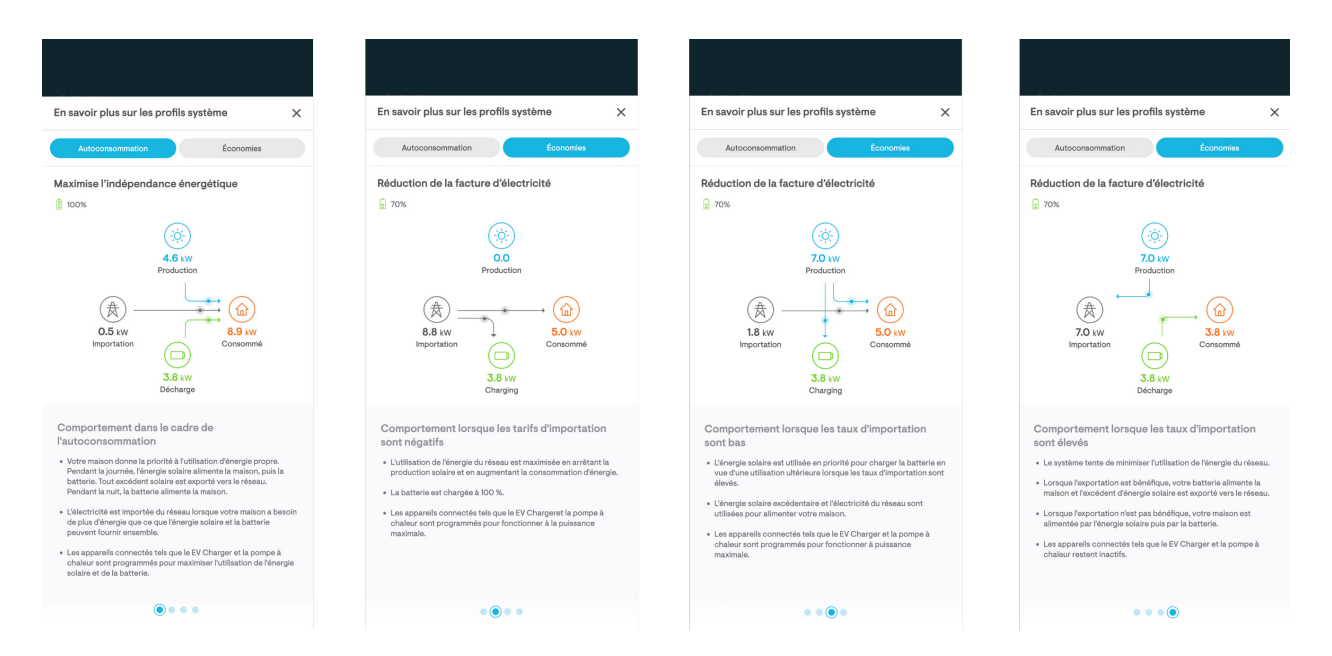

#### <span id="page-4-0"></span>**Intégration d'appareils tiers dans le système Enphase Energy**

Les appareils tels que les chargeurs de VE et les pompes à chaleur peuvent vous aider à augmenter vos économies sur la base de tarifs dynamiques avec le système Enphase Energy. Pour intégrer et contrôler les chargeurs de VE et les pompes à chaleur compatibles, ajoutez l'IQ Energy Router au système Enphase Energy.

L'IQ Energy Router prend actuellement en charge les chargeurs de véhicules électriques suivants :

- Wallbox Pulsar Plus (modèle PLP1)
- Wallbox Pulsar Max (modèle PLP2)
- Vestel Smart Home (modèles EVC04)
- ABL (eMH2)

La liste des appareils pris en charge est continuellement complétée.

L'IQ Energy Router prend en charge toutes les pompes à chaleur SG Ready des marques suivantes :

- NIBE
- Vaillant
- tecalor
- STIEBEL ELTRON
- Dimplex

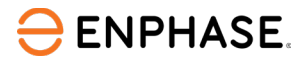

## <span id="page-5-0"></span>Historique des révisions

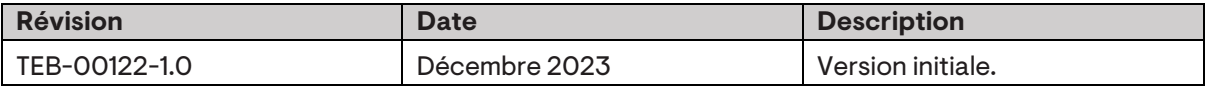

2023 Enphase Energy. Tous droits réservés. Enphase, les logos e et CC, IQ et certaines autres marques répertoriées sur <https://enphase.com/trademark-usage-guidelines> sont des marques commerciales d'Enphase Energy, Inc. aux États-Unis et dans d'autres pays. Données sujettes à modification.